# The ChIP-Seq project

*Giovanna Ambrosini, Philipp Bucher*  EPFL-SV Bucher Group April 19, 2010 Lausanne

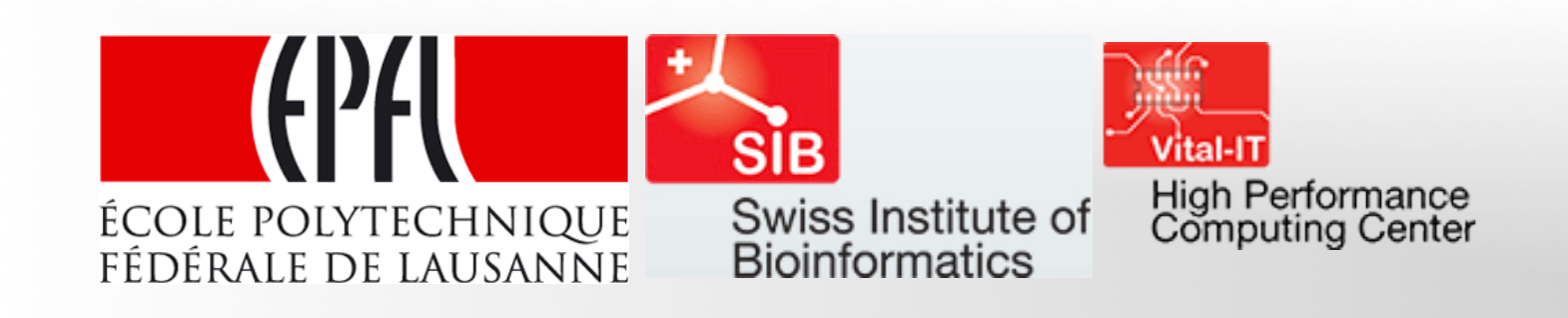

# **Overview**

**Exercise Separate From Separate Separate Separate Separate Separate Separate Separate Separate Separate Separate Separate Separate Separate Separate Separate Separate Separate Separate Separate Separate Separate Separate** 

*Description of applications (C programs) Where to find binaries, data files and src packages Release on SourceForge The Web Interface* 

 Large data sets have become available starting from the year 2007 *Barski et al. (2007)*: human CD4+ cell lines Histone modifications, POL II, CTCF (~2 millions tags per experiment) *Mikkelsen et al. (2007)*: four mouse cell lines Histone modifications (~2 millions tags per experiment) *Robertson et al. (2007)*. INF-gamma stimulated HeLa cells STAT1 (>20 million tags per experiments)

Very good data quality and reproducibility

 $\Box$  Choose to develop simple algorithms to achieve good results

# ChIP-Seq Technique an Data

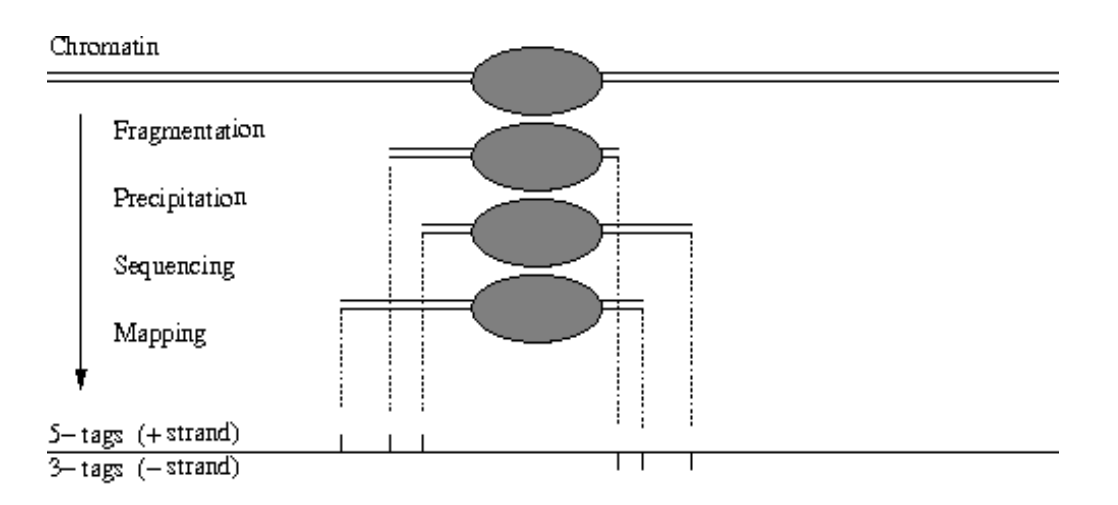

#### *Our representation:* SGA (Simple Genome Annotation) format

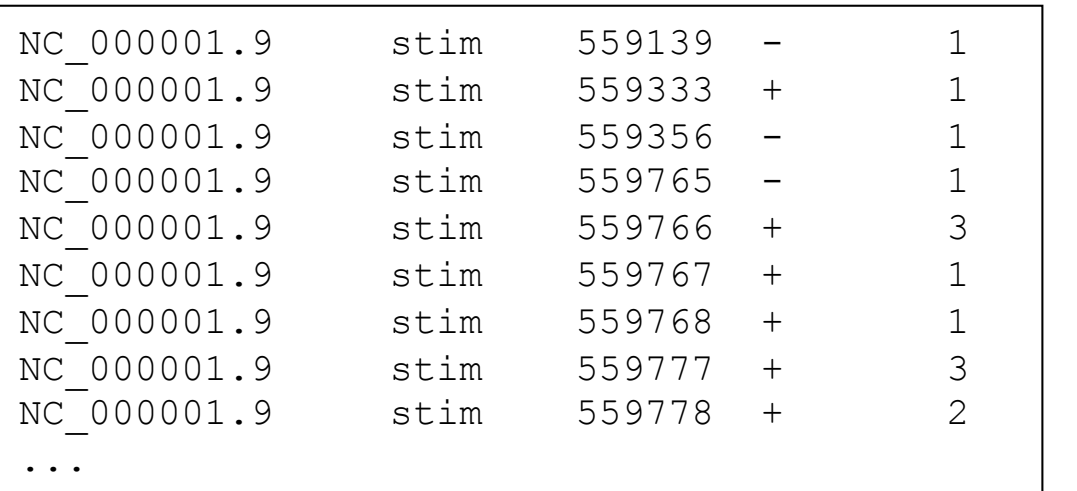

#### Fields of SGA format

- 1. Sequence ID
- 2. Feature
- 3. Position
- 4. Strand
- 5. Counts
- 6. Description

ChIP-Seq programs require SGA files to be sorted by chromosome name and position! *setenv LANG C; sort –s –k1,1 –k3,3 –k4,4* 

## ChIP-seq data analysis: Biological questions

## $\Box$  ChIP-seq data for specific transcription factors

- *Average length of an immuno-precipitated fragment (protected DNA regions)*
- *The location of in vivo occupied sites*
- *The strength of in vivo occupied sites*
- *The in vivo binding specificity (consensus sequence, matrix)*
- *Contextual features of in vivo occupied binding sites*
- □ ChIP-seq data for histone variants
	- *Which regions of the genome are enriched in a particular variants*
	- *Nucleosome phasing, position of individual nucleosomes*
	- *Epigenetic genome organization definition of chromatin domains*

## □ Combined analysis

• *Position of TF binding sites relative to nucleosomes*

# ChipSeq Tools: Design principles and available tools

## $\Box$  Design principles

- *Simple tools (easy to understand to non-specialists)*
- *Fast algorithms*
- *Generic methods if possible (not restricted to ChIP-seq data)*
- *C-programs for basic programming tools*
- *Auxiliary Perl tools to perform format conversion tasks and other useful tasks such as repeat masking and SGA fetching*

#### Web interface (*http://ccg.vital-it.ch/chipseq*)

- *Access and analysis of selected public data*
- *Upload and analysis of private (user-owned) data*
- *Combined analysis of private and public data*
- *Interoperability with sequence analysis program (e.g. motif discovery)*
- *Link to genome browser (preparation of customized WIG and BED files)*

## ccg.vital-it.ch/chipseq

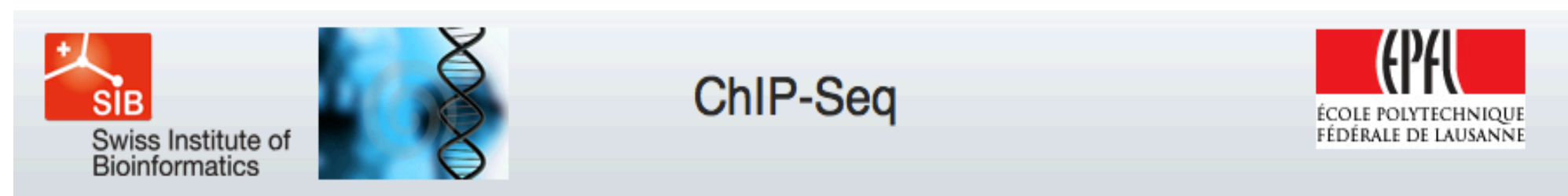

Computational Cancer Genomics | ExPASy | EPFL

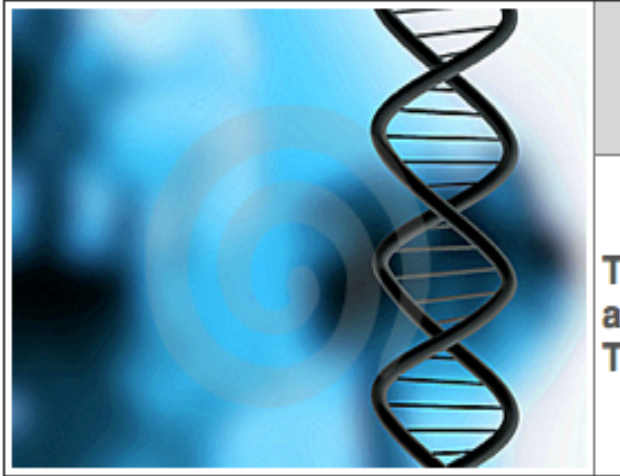

# **ChIP-Seq Analysis Server**

The ChIP-Seq Server aims at providing tools for the analysis of ChIP-seq data and other types of MGA (mass genome annotation data). The programs offered by this web server are listed below.

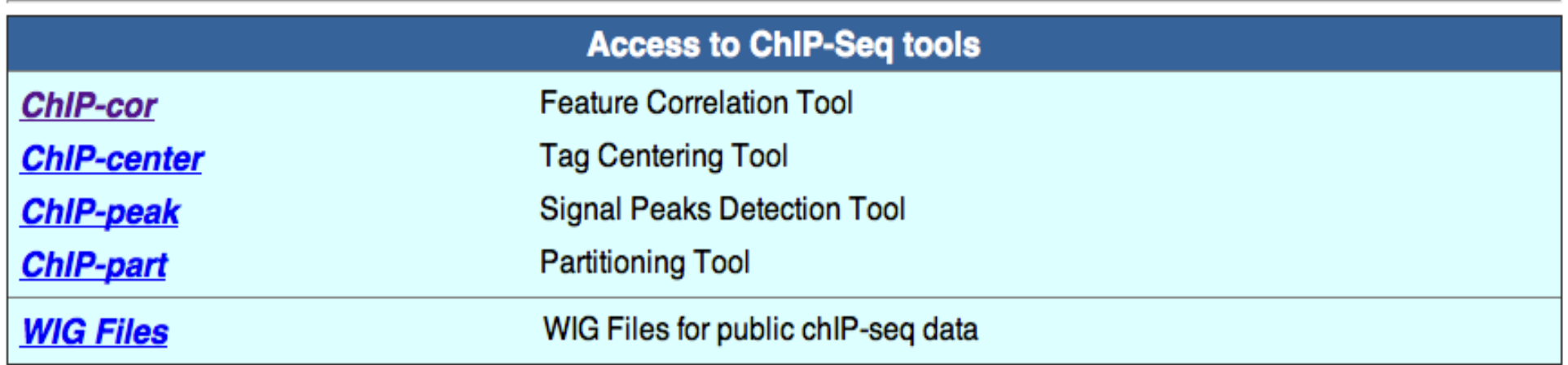

# ChIP-Cor Application

## □ Input

- *Genomic tag count distributions for two features (reference, target)*
- *Features may be + and − strand tags from same experiments*
- *Applicable to other types of features, e.g. TSS positions*
- *Relative correlation distance, histogram step size and normalization*

#### □ Output

• *A count correlation histogram (text file indicating the frequency of the target feature as a function of the relative distance to the reference feature)* 

- **Method**<br>• *Consider reference positions which have at least one tag count.*
- *For each position, computes number of tag pairs that fall into a distance range.*
- *Different normalization options:* 
	- *count density of target feature*
	- *global → relative target feature frequency (over-representation)*

## ■ Purpose

- *Identification of average fragment size*
- *Reveals length distribution of enriched domains*
- *Provides clues for choosing parameters for peak and partitioning algorithms*
- *Positional relationship to other genomic features, e.g. transcription start sites*

## ❖ Output options on the Web

• *Histogram graph, feature extraction option* 

## Correlation plot: Example

#### Input data:

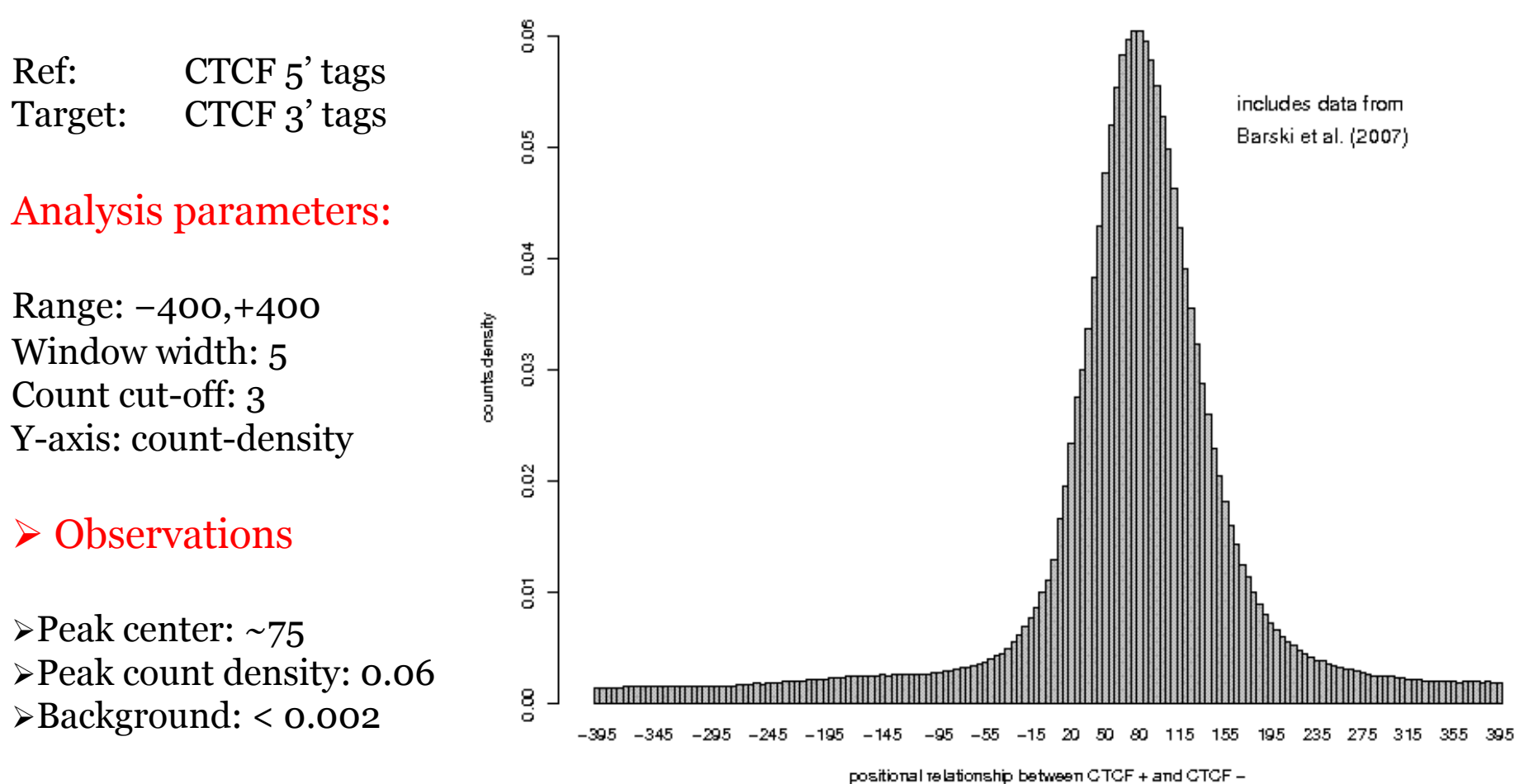

**CTCF/CTCF** 

# Correlation plot: input Data

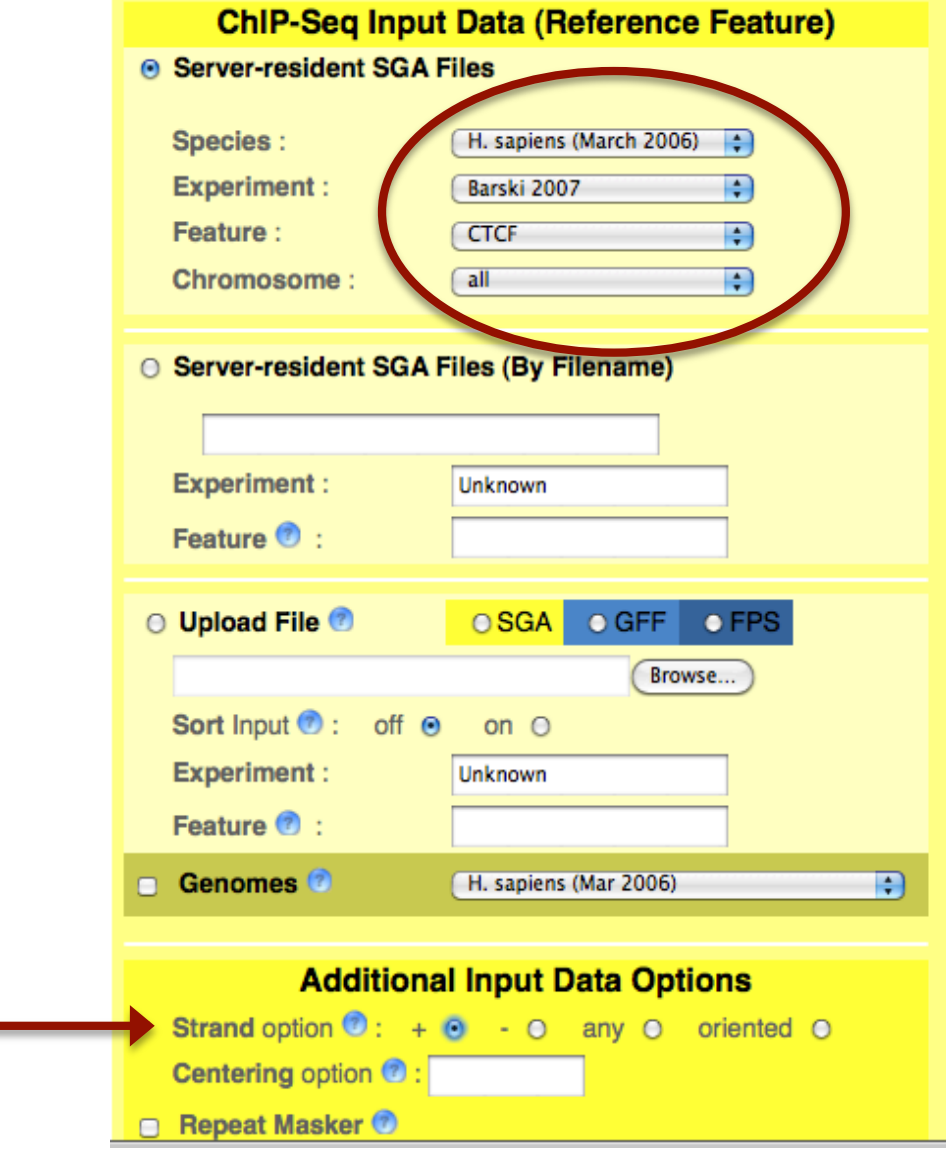

## Auto-correlation plots for different histone modifications

#### Top:

Auto-correlation plot of H3K36me3 in mouse ES cells

#### Bottom:

Auto-correlation plot of H3K4me3 in mouse ES cells

#### Observations

 $\triangleright$  H3K36me3  $\rightarrow$  long range correlation  $\triangleright$  H3K4me3  $\rightarrow$  short range correlation

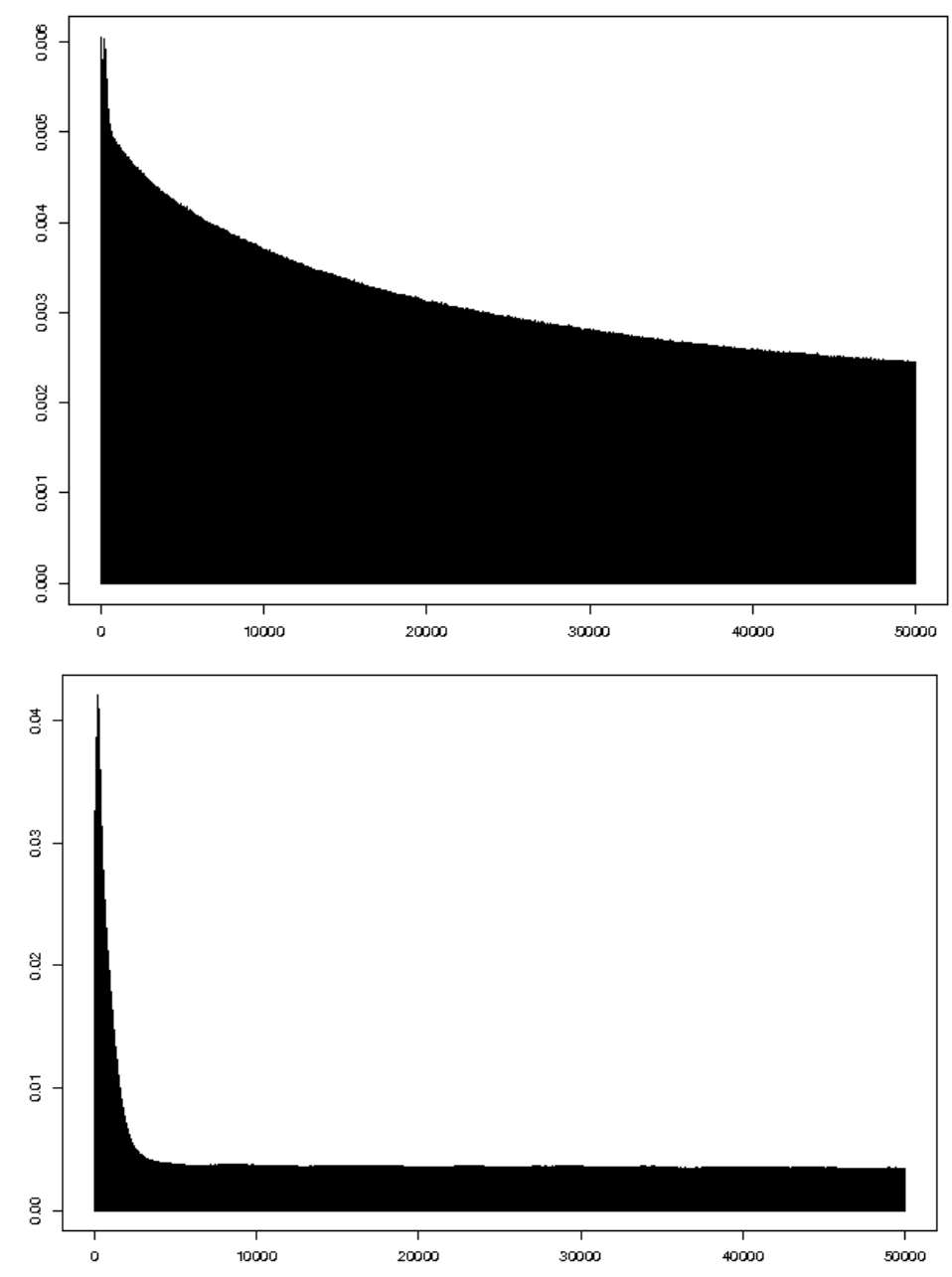

# ChIP-Score Application

#### $\Box$  Input

- *Genomic tag count distributions for two features (reference, target)*
- *Count output threshold, distance range*

#### □ Output

• *All reference sites that are enriched or depleted in target feature sites.* 

- **Method** *Consider reference positions which have at least one tag count.*
- *For each position, computes cumulative target tag counts that fall into a distance range.*
- *Select those reference positions, which:* 
	- *Have cumulative target tag count ≥ threshold (enriched feature)*
	- *Or have cumulative target tag count < threshold (depleted feature)*

#### □ Purpose

- *Identification of enriched/depleted domains*
- *Further correlation to other genomic features, e.g. transcription start sites*

## ❖ Special ChIP-Cor Web server option

# ChIP-Center Application

#### $\Box$  Input

- *Oriented tag counts for a Chip-Seq feature*
- *Shift amount for centering tag positions*

#### **O** Output

• *Centered, un-oriented tag counts* 

## **Q** Method

• *Moves by a given shift value tag positions to estimated center positions of DNA fragments* 

## **O** Motivation

- *5' and 3' tag positions show relative displacement to each other*
- *best estimates for protein-binding site position:*

*5' end position + ½ fragment length* 

- *or 3' end position − ½ fragment length*
- *centered tag count distribution more useful as input for peak recognition and partitioning algorithm*

## ❖ Output options on the Web

• *WIG files for viewing data in a genome browser environment* 

## Example ChIP-center: Viewing customized WIG files in a UCSC browser environment

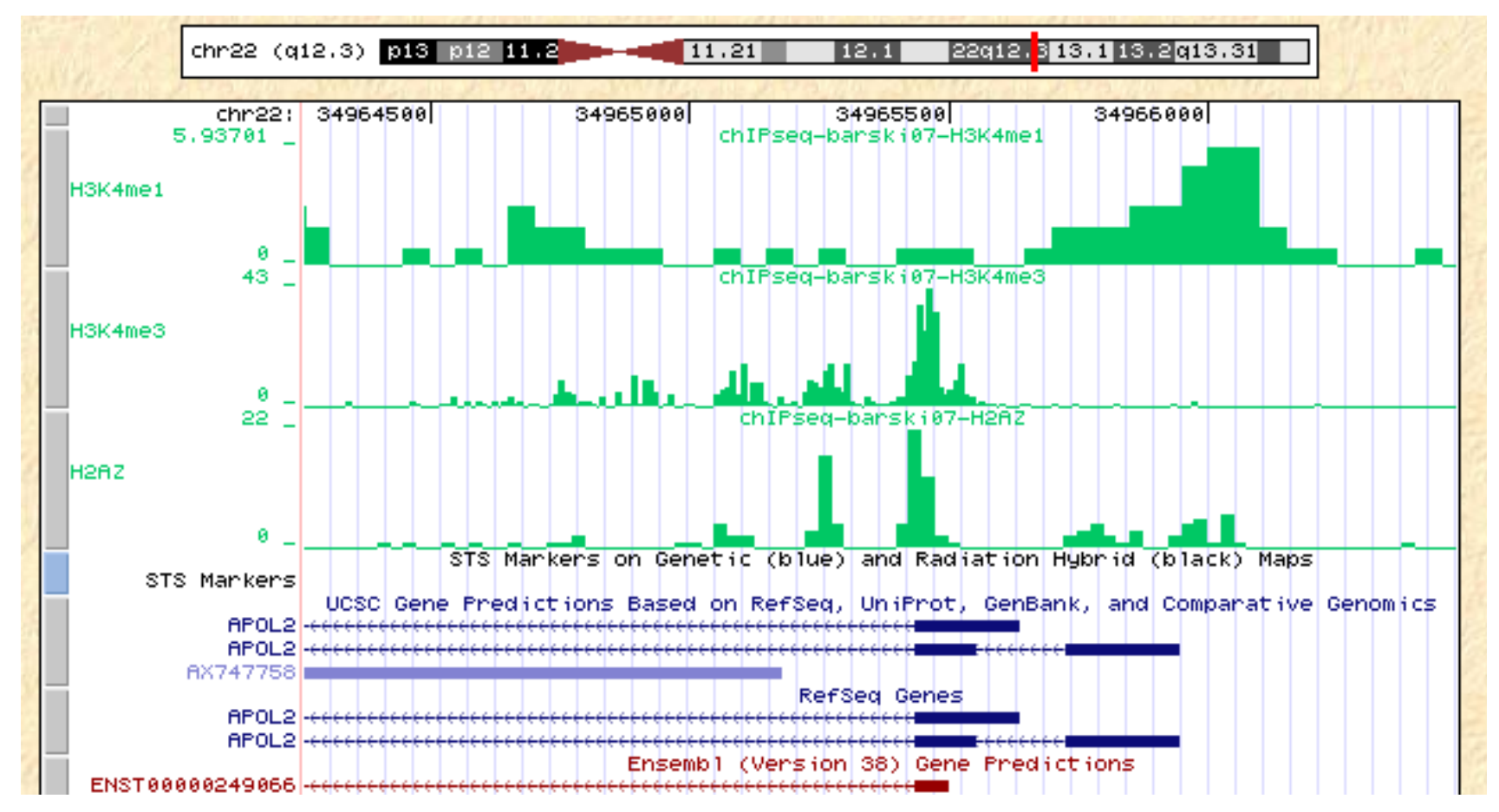

Based on data: from Barski et al. 2007, Cell 129, 823-837). ChIP-Seq tags from both strands centered by 70 bp . WIG file resolution: H3K4me1 50bp, H3K4me3 10 bp, H2A.Z 25 bp.

# ChIP-peak Application

#### $\Box$  Input

- *Centered tag counts*
- *Peak threshold (t), integration range of tag counts (w), Vicinity range (r)*

#### **O** Output

• *List of peak center positions (SGA or FPS format)* 

## □ Method

- *Consider only positions which have at least one tag count.*
- *For each position, determines cumulative tag counts in windows of width w.*
- *select as peaks those positions, which* 
	- *have cumulative tag count ≥ threshold t.*
	- *are local maximum with range ± r.*

## ❖ Special server options

- Download of sequences around peak center positions
- Provide several output formats: WIG, GFF, FPS

# Example ChIP-Peak: Locating *in vivo* STAT1-binding sites

#### Input data

Robertson et al. (2007) Nature Methods 4, 651-657. Cell material: Interferon γ-stimulated HeLa S3 cells. About 15 million tags in total

#### Analysis parameters

Centering: 70bp, window 200bp, exclusion range 200 bp, threshold 100 counts

#### $\triangleright$  Result: 4446 peaks

Sequence extraction range for downstream analysis: −1000, 1000

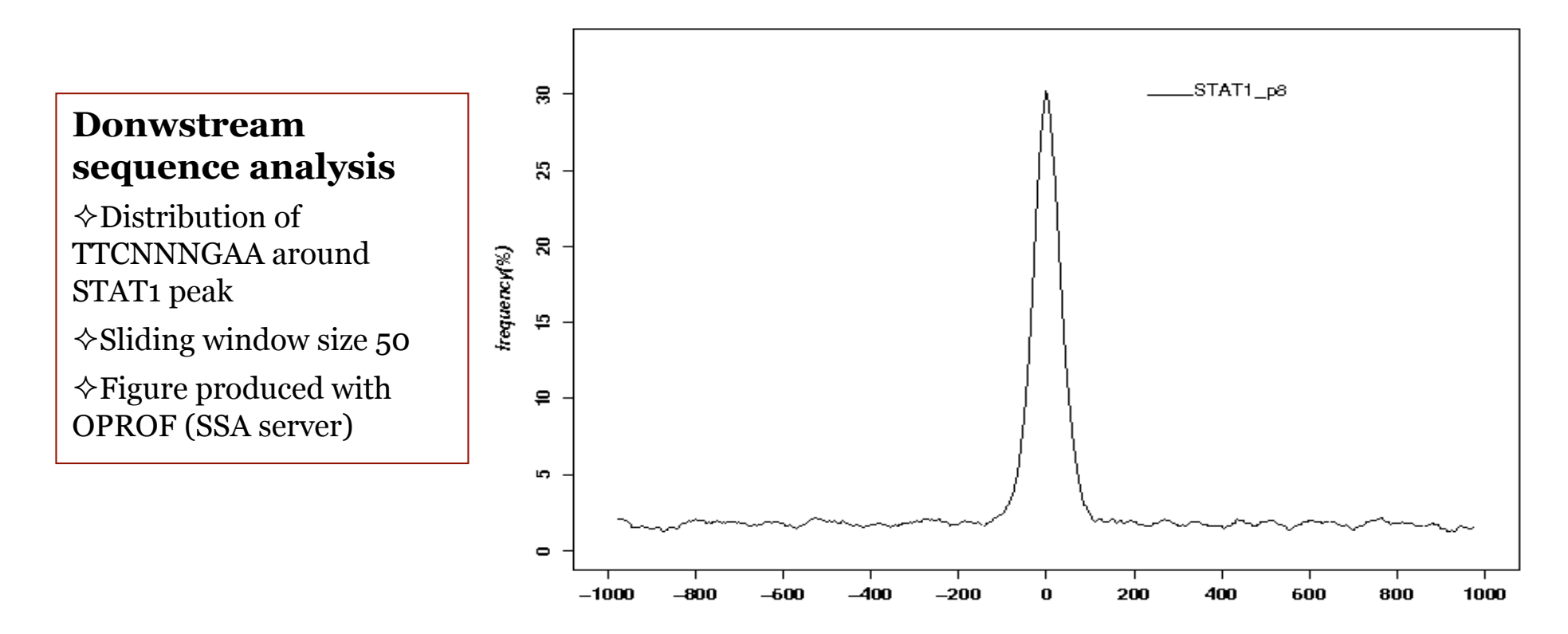

# STAT1 Sequence Motif Defined by ChIP-Seq data

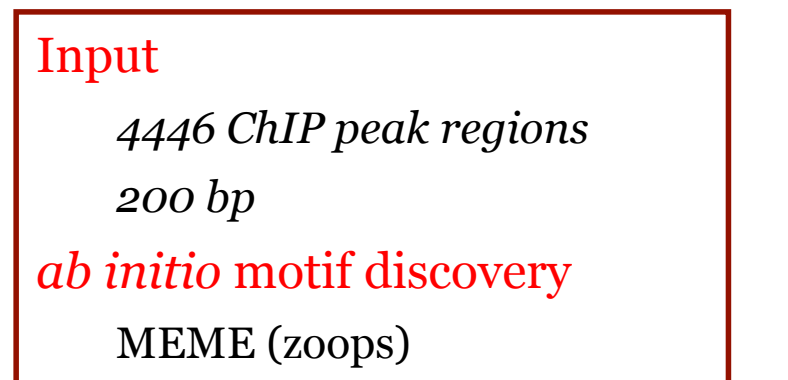

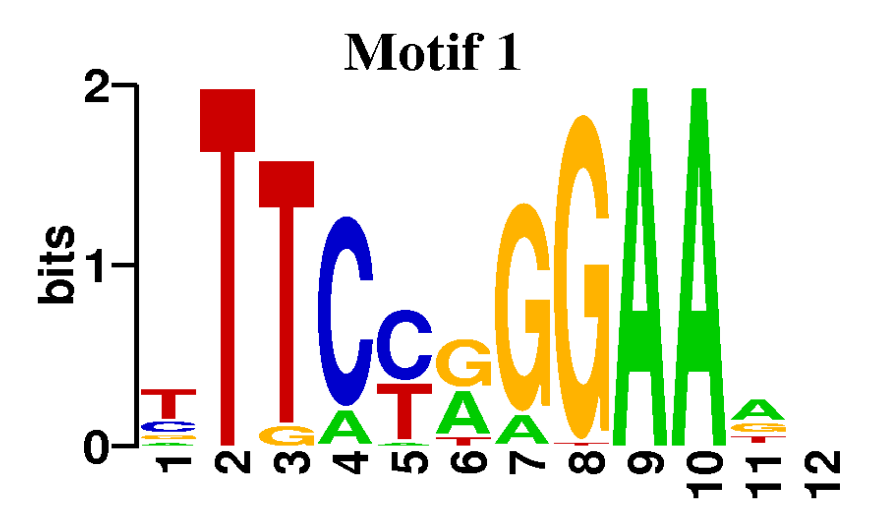

weblogo.berkeley.edu

#### Matrix from experimental *in vivo* sites Matrix from SELEX

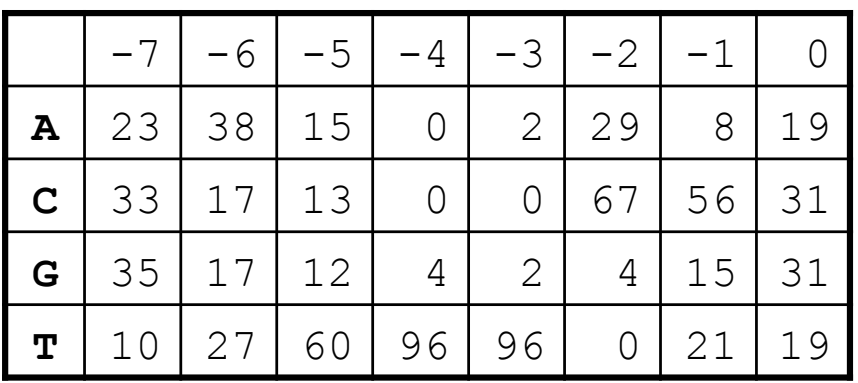

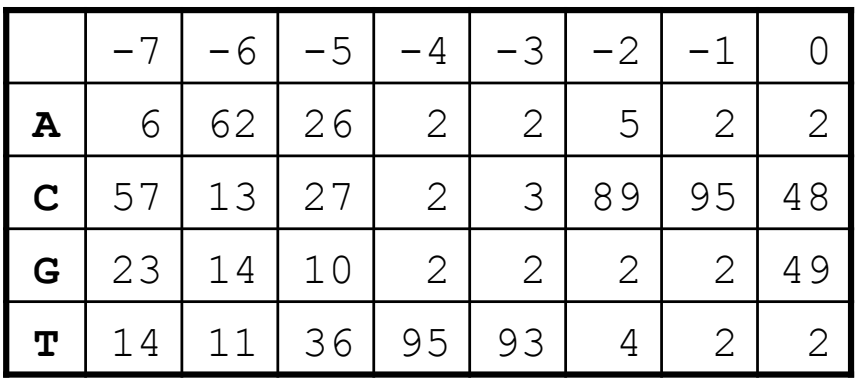

# ChIP-partition Application

#### $\Box$  Input

- Centered tag counts
- Count density threshold, transition penalty

#### **Output**

• List of signal-enriched regions (beginning, end)

## □ Method

- *Optimization of a partition scoring function by a fast dynamic programming algorithm*
- *Two parameters: count density threshold, transition penalty*
- *Scoring functions for global results: sum of scores of* 
	- *Transitions (penalty)*
	- *Signal-rich region: length × (local count-density − threshold)*
	- *Score for signal-poor region: length × (threshold − local count-density)*

## Output options on the Web

• *GFF, BED file for genome browser* 

# Viewing the results of the partitioning program in the genome browser

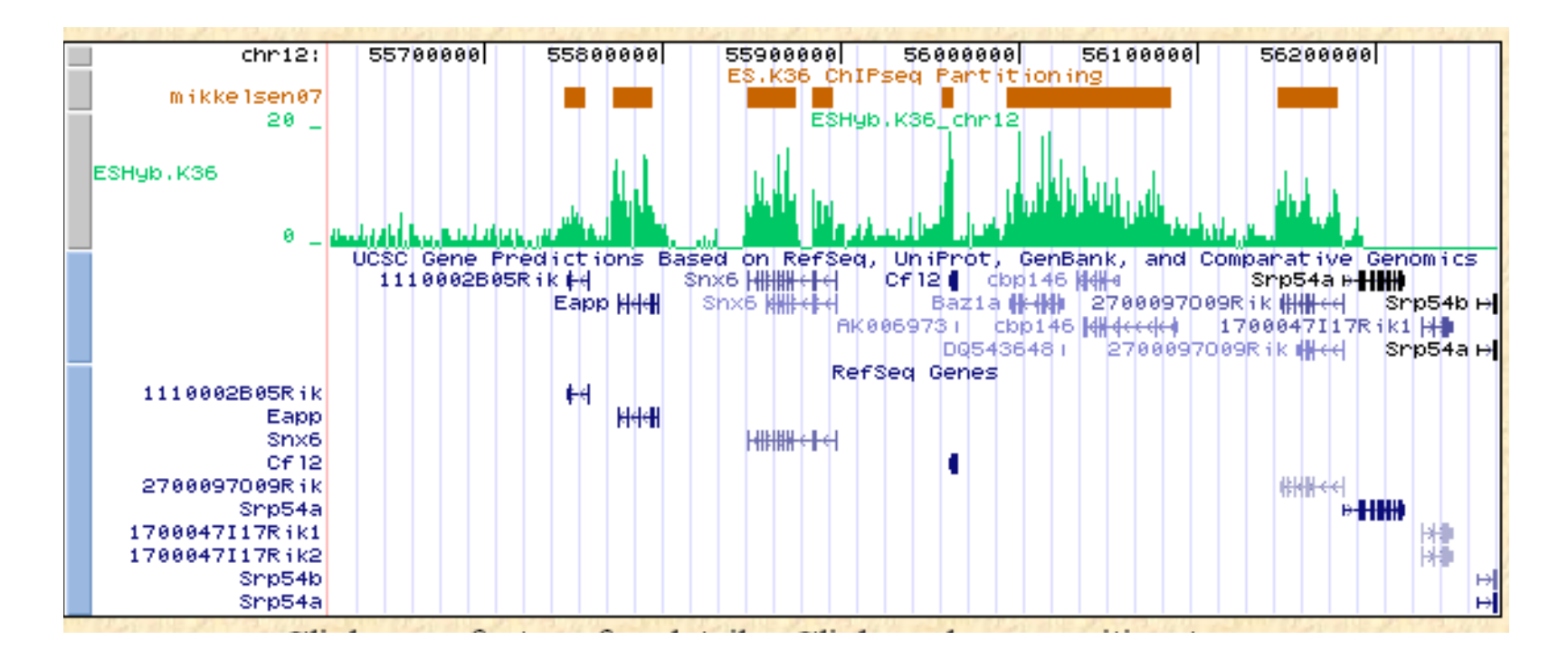

Custom tracks:

Mikkelsen07: results of ChIP-partition program (BED file) ESHyb.K36: from: http://www.isrec.isb-sib.ch/WIG/HSM07\_ESHyb.K36\_m\_chr12.wig

# Where to find source and binary files

 $\Box$  On Vital-IT (at <u>SIB</u> – http://www.isb-sib.ch) */mnt/common/share/chip-seq-1.1.0 /bin.em64t -> /mnt/local/bin chipcor chipscore chipcenter chippeak chippart /src chipcor.c chipscore.c chipcenter.c chippeak.c chippart.c /perl eland2sga.pl bed2sga.pl gff2sga.pl sga2.bed.pl sga2fps.pl counts\_filters.pl fetch\_sga.pl*

## □ On SourceForge

*http://sourceforge.net/projects/chip-seq*

*tarball file: chip-seq.1.1-0.tar.gz www : http://chip-seq.sourceforge.net*

#### Documentation

*Man pages, README files, C programs On going projects: ChIP-seq Web Tutorial, PDF User Manual, Reference Technical Manual*

## Where to find data files

## $\Box$  On all platforms (within the Vital-IT environment)

#### */db/chipseq*

#### *Experiments*

 *Barski et al. (2007)*: human CD4+ cell lines Histone modifications, POL II, CTCF (~2 millions tags per experiment).  *Mikkelsen et al. (2007)*: four mouse cell lines Histone modifications (~2 millions tags per experiment).  *Robertson et al. (2007)*. INF-gamma stimulated HeLa cells STAT1 (>20 million tags per experiments).  *Boyle et al. (2008)*: CD4+ cell lines Open chromatin studies (~10 millions tags per experiment).  *Wang et al. (2008)*: human CD4+ cells lines Histone acetylations and methylations (3,4 millions tags per experiments).  *Schones et al. (2008)*: human CD4+ cells lines Regulation of nucleosome positioning (100 millions tags per experiments).

#### *…. Genome Annotations*

 *CAGE, ENSEMBL, DBTSS7 and EPD TSS Repeat masks Phastcons tracks from UCSC ENSEMBL POLYA*

# Where to find data files (cont.)

#### □ On the Web Server

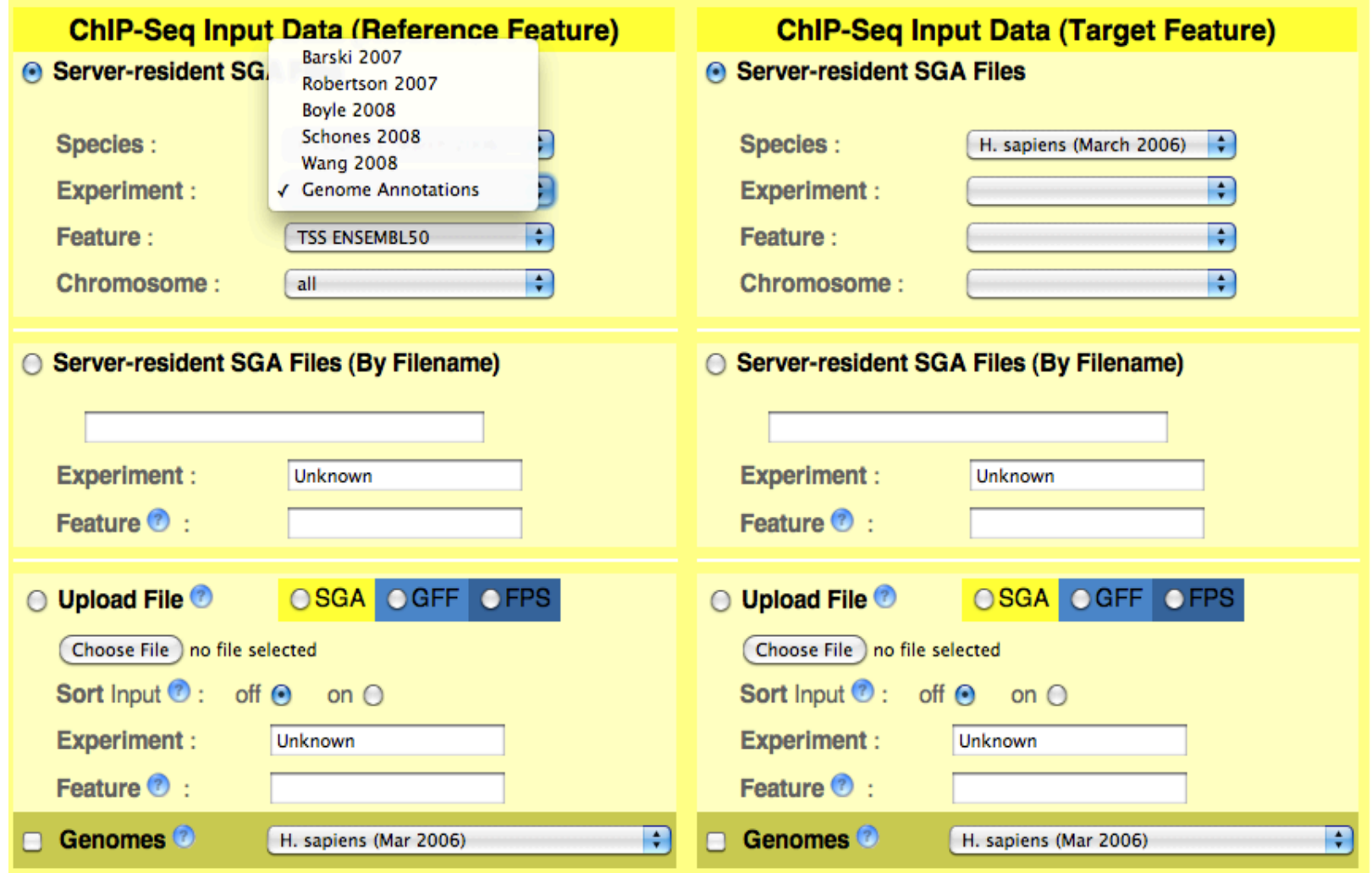

## Web Access Statistics

□ Chip-Seq Web Server on ccg.vital-it.ch *Week: Jan 10 2010 - Jan 17 2010* 

 *Tot Number of Accesses : 828 Tot Number of IPs : 95* 

 *Number of Accesses from Switzerland: 316* 

 *Number of IPs from Switzerland: 10* 

 *Number of Accesses from Abroad: 512* 

 *Number of IPs from Abroad: 85* 

 *Number of Accesses from inside the UNIL: 4* 

- *Number of IPs from the UNIL: 3*
- *Number of Accesses from the EPFL: 293*
- *Number of IPs from the EPFL: 4*